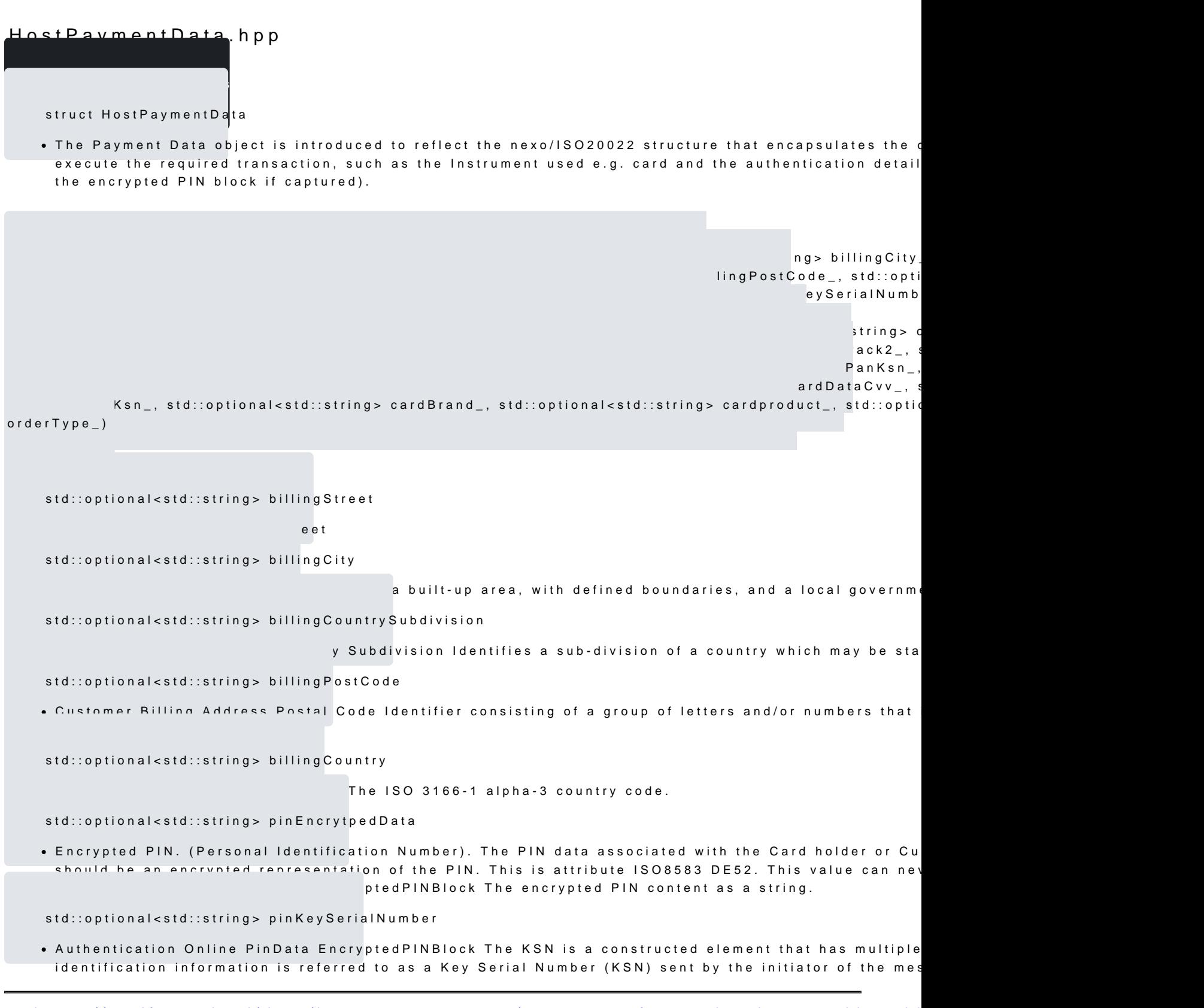

[https://verifone.cloud/docs/in-person-payments/payment-software-development-ki](https://verifone.cloud/docs/in-person-payments/payment-software-development-kit-guide-psdk/api-reference/linux-api-47)t-guid [api-4](https://verifone.cloud/docs/in-person-payments/payment-software-development-kit-guide-psdk/api-reference/linux-api-47)7

Updated: 18-Jul-2024

derived key at the recipient. This is the first 5 bytes of the KSN. The structure should follow the star

Issuer Identification Number - 3 bytes Merchant ID - 1 byte Group ID - 1 byte Device ID - 19 bits Transaction Counter 21 bits. std::optional<InstrumentType> instrumentType iether it is a card, token or other & see InstrumentType std::optional<std::string> maskedCardNumber std::optional<std::unordered\_map<std::string, std::string>> cardDataEmvTags Key whether it is a Verifone keys, Acquirer/Customer keys or none. std::optional<std::string> cardDataEparms . VCL AFS-DUKPT encryption requires the use of eParms which is an additional blob of encrypted data std::optional<CardEncryptionType> cardDataEncryptionType  $v$ pe() std::optional<std::string> cardDataTrack2 ariable length blob. std::optional<std::string> cardDataTrack2Ksn E: This is optional. If encryption is based on the encryption used std::optional<std::string> cardDataPan std::optional<std::string> cardDataPanKsn Pr Manual Entry NOTE: This is optional. If encryption is based on the std::optional<std::string> cardDataExpiry std::optional<std::string> cardDataExpiryKsn ed for Manual Entry NOTE: This is optional. If encryption is based on the encryption is based on the encryption used on the encryption is based on the encryption used on the encryption used on the encryption used on the en std::optional<std::string> cardDataCvv [https://verifone.cloud/docs/in-person-payments/payment-software-development-ki](https://verifone.cloud/docs/in-person-payments/payment-software-development-kit-guide-psdk/api-reference/linux-api-47)t-guid

```
api-47
```
Updated: 18-Jul-2024

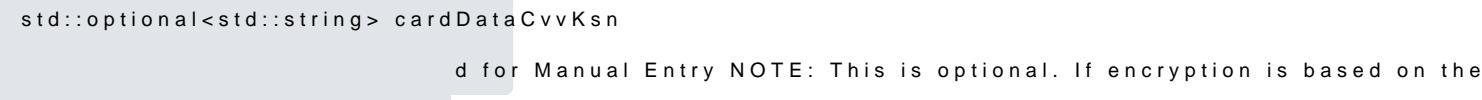

std::optional<std::string> cardBrand

nd. It should correspond to a consistent name, the list of constants is in std::optional<std::string> cardproduct

. The product name associated with the card brand. e.g. Classic, Standard, Gold, Platinum, World. This

std::optional<OrderType> orderType

Order type see OrderType